# Regra de Laplace: exemplo  $4 \times 4$

### Exercício na aula

Calcular o determinante de

$$
A = \left[ \begin{array}{rrrr} -1 & 2 & -1 & 0 \\ 0 & 1 & -1 & 1 \\ 2 & 0 & 1 & 0 \\ 0 & 1 & 2 & -1 \end{array} \right]
$$

(sol. det  $A = -6$ )

Resolução: aplicando a regra de Laplace ao longo da terceira linha que possui 2 zeros, obtém-se:

det A = 
$$
a_{31}\Delta_{31} + a_{32}\Delta_{32} + a_{33}\Delta_{33} + a_{34}\Delta_{34}
$$
  
\n=  $2(-1)^{3+1}\begin{vmatrix} 2 & -1 & 0 \\ 1 & -1 & 1 \\ 1 & 2 & -1 \end{vmatrix} + 0 + 1(-1)^{3+3}\begin{vmatrix} -1 & 2 & 0 \\ 0 & 1 & 1 \\ 0 & 1 & -1 \end{vmatrix} + 0$   
\n=  $2(-4) + 0 + 1 \cdot 2 + 0 = -6$ 

TPC: confirme os valores dos 2 determinantes  $3 \times 3$  anteriores, usando a regra de Sarrus no primeiro e a regra de Laplace no segundo.

164 / 185

## Consequências da regra de Laplace

Tem-se (ver o exercício 27 da sebenta):

- $\triangleright$  Se *A* possui uma linha ou uma coluna de zeros então det  $A = 0$ .
- $\triangleright$  Se *A* possui linhas ou colunas múltiplas entre si então det  $A = 0$ .
- ▶ Se *A* é uma matriz triangular superior (ou inferior) então  $\det A =$  produto dos elementos da diagonal principal:

$$
\det \begin{bmatrix} a_{11} & a_{12} & \cdots & a_{1n} \\ 0 & a_{22} & \cdots & a_{2n} \\ \vdots & \vdots & \ddots & \vdots \\ 0 & 0 & \cdots & a_{nn} \end{bmatrix} = a_{11}a_{22} \cdots a_{nn}.
$$

Em particular,

$$
\begin{bmatrix}\n\mathbf{a} & \mathbf{b} & \mathbf{c} & \mathbf{d} \\
\mathbf{b} & \mathbf{d} & \mathbf{e} & \mathbf{d} \\
\mathbf{e} & \mathbf{d} & \mathbf{e} & \mathbf{d} \\
\mathbf{e} & \mathbf{d} & \mathbf{e} & \mathbf{d} \\
\mathbf{e} & \mathbf{d} & \mathbf{e} & \mathbf{d} \\
\mathbf{e} & \mathbf{d} & \mathbf{e} & \mathbf{d} \\
\mathbf{e} & \mathbf{d} & \mathbf{e} & \mathbf{d} \\
\mathbf{e} & \mathbf{d} & \mathbf{e} & \mathbf{e} \\
\mathbf{e} & \mathbf{d} & \mathbf{e} & \mathbf{e} \\
\mathbf{e} & \mathbf{e} & \mathbf{e} & \mathbf{e} \\
\mathbf{e} & \mathbf{e} & \mathbf{e} & \mathbf{e}\n\end{bmatrix}\n\begin{bmatrix}\n\mathbf{a}_1 & \mathbf{0} & \cdots & \mathbf{0} \\
\mathbf{0} & \mathbf{a}_2 & \cdots & \mathbf{0} \\
\vdots & \vdots & \ddots & \vdots \\
\mathbf{0} & \mathbf{0} & \cdots & \mathbf{a}_n\n\end{bmatrix}\n=\mathbf{a}_1\mathbf{a}_2\cdots\mathbf{a}_n.
$$

### Propriedades do determinante

#### Proposição

Sejam *A* e *B* matrizes quadradas de ordem *n* e  $\alpha \in \mathbb{R}$ . Tem-se:

- $\blacktriangleright$  det(*AB*) = det *A* det *B*.
- $\blacktriangleright$  det( $A^T$ ) = det A.
- $\blacktriangleright$  det $(\alpha A) = \alpha^n$  det *A* !!!
- $\blacktriangleright$  *A* é invertível se e só se det  $A \neq 0$  e nessa altura

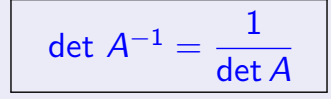

 $\blacktriangleright$  Para ver o terceiro ponto basta notar que,

$$
\det(\alpha A)=\det(\alpha(I_n\,A))=\det((\alpha I_n)\,A)=\det(\alpha I_n)\,\det A=\alpha^n\det A.
$$

**Para obter det**  $A^{-1}$  basta notar que,

$$
1=\det I_n=\det(AA^{-1})=\det A\det A^{-1}.
$$

 $\blacktriangleright$  Atenção: em geral, det $(A + B) \neq$  det  $A +$  det  $B$  !!!

166 / 185

#### Efeito das operações elementares do método de Gauss sobre o determinante

- $\triangleright$  O "apagador", isto é, adicionar um múltiplo de uma linha a outra linha  $(L_i \rightarrow L_i + \alpha L_i)$  não afeta o determinante.
- **F** Trocar duas linhas entre si  $(L_i \leftrightarrow L_j)$  troca o sinal do determinante.
- **I** Multiplicar uma linha por um escalar  $\alpha \neq 0$  ( $L_i \rightarrow \alpha L_i$ ) multiplica o determinante por  $\alpha$ .

Esquematicamente,

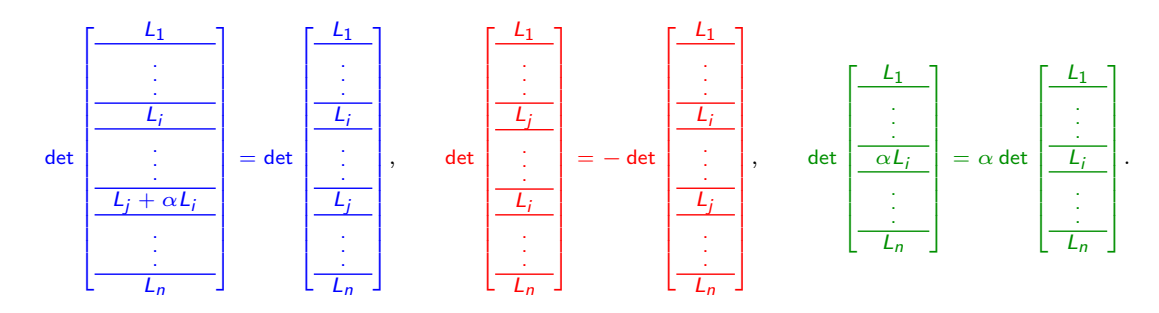

## Cálculo do determinante pelo método de Gauss: exemplos

▶ Calcular o seguinte determinante usando o método de Gauss

$$
\det\begin{bmatrix} 0 & 1 & 3 \\ 1 & 1 & 2 \\ 2 & 1 & -1 \end{bmatrix} = -\det\begin{bmatrix} 1 & 1 & 2 \\ 0 & 1 & 3 \\ 2 & 1 & -1 \end{bmatrix} \quad (L_1 \leftrightarrow L_2)
$$
  
= -\det\begin{bmatrix} 1 & 1 & 2 \\ 0 & 1 & 3 \\ 0 & -1 & -5 \end{bmatrix} \quad (L\_3 - 2L\_1 \rightarrow L\_3)  
= -\det\begin{bmatrix} 1 & 1 & 2 \\ 0 & 1 & 3 \\ 0 & 0 & -2 \end{bmatrix} \quad (L\_3 + L\_2 \rightarrow L\_3)  
= -(1 \times 1 \times (-2)) = 2 \quad (\text{determin. de matrix triangular})

- I Note que se no método de Gauss multiplicarmos uma linha da matriz por um escalar  $\alpha \neq 0$  temos que multiplicar o determinante da matriz resultante por  $1/\alpha$  para não alterar o valor do determinante!
- ▶ Por exemplo, na matriz abaixo multiplicou-se a primeira linha por  $\frac{1}{2}$  pelo que teve que se multiplicar o determinante da matriz resultante por 2:

$$
\det \left[ \begin{array}{rrr} 2 & 2 & 4 \\ 3 & 5 & 0 \\ -2 & 3 & -4 \end{array} \right] = 2 \det \left[ \begin{array}{rrr} 1 & 1 & 2 \\ 3 & 5 & 0 \\ -2 & 3 & -4 \end{array} \right].
$$

168 / 185

## Método "híbrido"

▶ Podemos usar o método de Gauss para "limpar" uma coluna (com excepção do respectivo pivot), para depois se aplicar a regra de Laplace ao longo dessa coluna...

No seguinte exemplo foram envolvidos os 3 métodos distintos dados anteriormente para obter o valor do determinante:

$$
\det\begin{bmatrix} 1 & 1 & 2 & 0 \\ -1 & 1 & 1 & 2 \\ 2 & -1 & 1 & 1 \\ 1 & 1 & 1 & 1 \end{bmatrix} = \det\begin{bmatrix} 1 & 1 & 2 & 0 \\ 0 & 2 & 3 & 2 \\ 0 & -3 & -3 & 1 \\ 0 & 0 & -1 & 1 \end{bmatrix} \text{ (método de Gauss)}
$$
  
=  $1 \times (-1)^{1+1} \det\begin{bmatrix} 2 & 3 & 2 \\ -3 & -3 & 1 \\ 0 & -1 & 1 \end{bmatrix} \text{ (Laplace na 1a col.)$   
=  $\det\begin{bmatrix} 2 & 3 & 2 \\ -3 & -3 & 1 \\ 0 & -1 & 1 \end{bmatrix} \begin{bmatrix} 2 & 3 \\ -3 & -3 & -3 \\ 0 & -1 & 1 \end{bmatrix} = 11 \text{ (regra de Sarrus)}$